# **48-Chorus**

### **L'effet de chorus**

Pourquoi le son d'un choeur de chanteurs est-il différent de celui d'un seul chanteur ?Quel que soit le niveau d'entraînement d'un groupe de chanteurs, ils ne chantent pas de manière identique. Ils ne chantent pas tous exactement la même hauteur en un unisson impeccable. On pense donc que les annulations de phase aléatoires et imprévisibles qui se produisent en raison de ces légères différences de hauteur sont à l'origine de *l'effet de chorus*.

Nous avons déjà vu dans le chapitre précédent comment de légers décalages de hauteur peuvent être introduits en faisant varier le temps de retard d'un signal. Lorsque nous mélangeons ce signal avec sa version originale non retardée, nous créons des interférences entre les deux signaux, ce qui donne lieu à un effet de filtrage variant constamment, appelé flanging. Un effet moins prévisible appelé chorusing peut être obtenu en substituant une fluctuation aléatoire du temps de retard à la fluctuation sinusoïdale utilisée pour le flanging.

#### **Bruit basse fréquence:** *rand ~*

L'objet *noise* ~ (présenté dans le tutoriel 3) produit un signal dans lequel chaque échantillon a une valeur choisie aléatoirement entre -1 et 1; le résultat est un *bruit blanc*, avec une énergie à peu près égale à chaque fréquence. Ce bruit blanc n'est cependant pas un signal approprié pour moduler le temps de retard, car il changerait le temps de retard de façon aléatoire si rapidement (à chaque échantillon en fait) que cela ressemblerait à du bruit ajouté. Ce que nous voulons vraiment, c'est un signal de modulation qui change plus progressivement, mais de manière imprévisible.

L'objet *rand* ~ choisit des nombres aléatoires entre -1 et 1, mais le fait moins souvent qu'à chaque échantillon. Vous pouvez spécifier la fréquence à laquelle il choisit une nouvelle valeur aléatoire. Entre ces échantillons choisis au hasard, *rand ~* interpole linéairement d'une valeur à l'autre pour produire un signal imprévisible mais plus contigu.

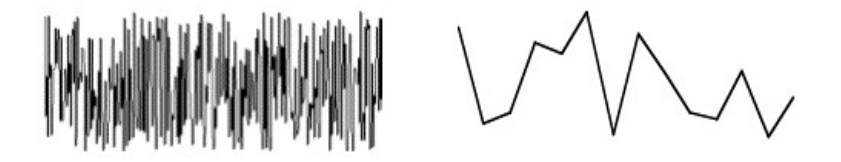

*Valeurs aléatoires choisies pour chaque échantillon Choix de valeurs moins fréquemment.*

La sortie de *rand* ~ est donc toujours du bruit, mais son énergie spectrale est concentrée plus fortement dans la région de fréquence inférieure à la fréquence à laquelle il choisit ses nombres aléatoires. Ce «bruit à basse fréquence» est un signal approprié à utiliser pour moduler le temps de retard afin d'obtenir un effet de chorus.

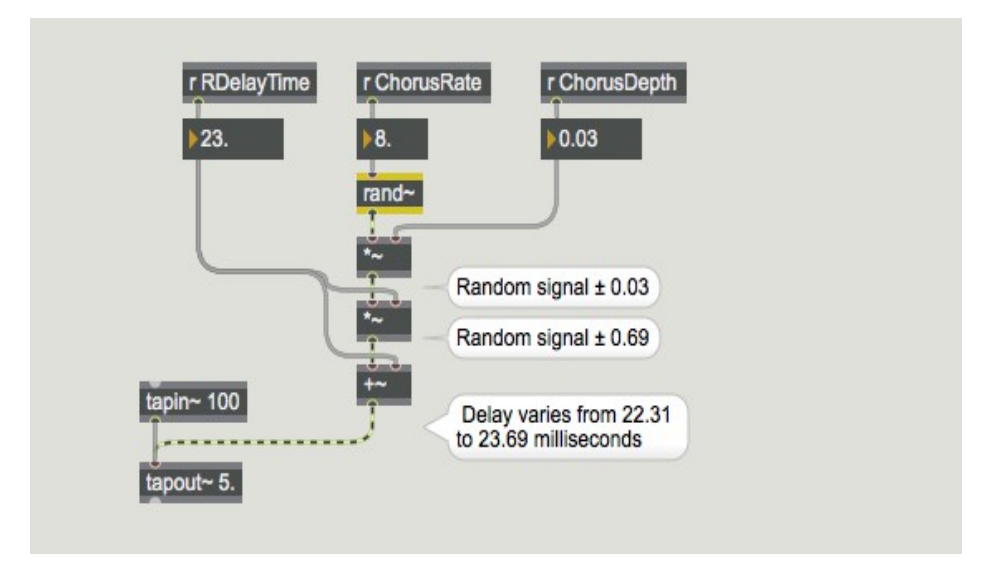

Variations imprévisibles en utilisant *rand ~*

Le patch du didacticiel de ce chapitre est essentiellement similaire au patch de flanging du chapitre précédent. La principale différence entre les deux réseaux est que l'objet *cycle ~* pour le flanging a été remplacé par un objet *rand ~* pour le chorusing. L'objet *scope~* dans ce patch sert uniquement à visualiser l'effet de modulation de l'objet *rand ~*.

## **Retards multiples pour améliorer l'effet de chorus**

Nous pouvons améliorer cet effet de chorus en augmentant le nombre de signaux légèrement différents que nous combinons. Une façon de le faire, comme nous l'avons fait dans ce patch, est de renvoyer le signal retardé aléatoirement dans la ligne de retard, où il est combiné avec le nouveau signal entrant. La sortie de *tapout ~* sera donc une combinaison du nouveau signal variablement retardé (et variablement décalé en hauteur) et du signal précédemment (mais différemment) retardé/décalé .

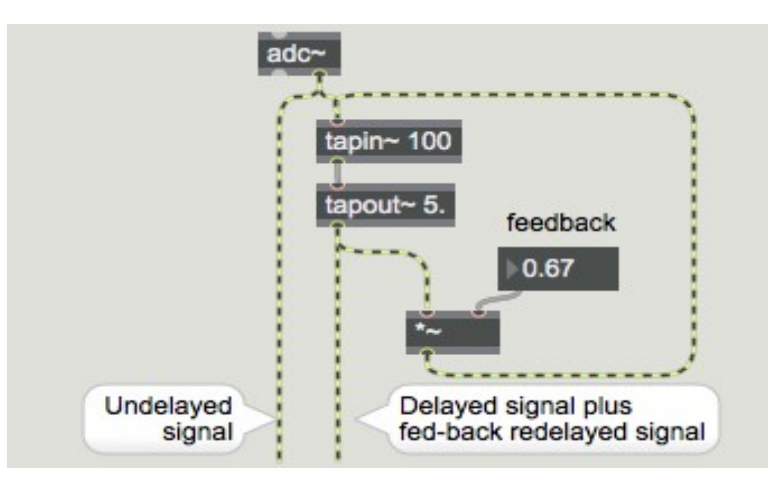

*Augmentation du nombre de voix utilisant le feedback vers la ligne à retard*

L'équilibre entre ces signaux est déterminé par les réglages de «LFeedback» et de «Rfeedback», et la combinaison de ces signaux et du signal non retardé est équilibrée par la valeur «DryWetMix». Pour obtenir le meilleur 'choeur' possible avec ce patch, nous avons choisi des temps de retard (17 ms et 23 ms) et un taux de modulation (8 Hz, une période de 125 ms) qui sont tous des nombres premiers entre eux, de sorte qu'ils ne sont jamais synchronisés entre eux.

**Détail technique**: on peut obtenir un effet de chorus encore plus riche en augmentant le nombre de taps de retard différents dans *tapout ~* et en appliquant une modulation aléatoire différente à chaque temps de délai.

• Cliquez sur le *toggle* pour activer l'audio. Envoyez du son dans l'entrée audio de l'ordinateur pour entendre l'effet de chorus. Expérimentez en changeant les valeurs des différents paramètres. Pour obtenir un effet radicalement différent, essayez des valeurs extrêmes (des temps de retard plus longs, plus de feedback, une profondeur de chorus beaucoup plus grande, des taux de modulation très lents et très rapides, etc.).

#### **Résumé**

*L'effet chorus* est obtenu en combinant plusieurs copies d'un son - chacune retardée et légèrement décalée - avec le son original non retardé. Cela peut être réalisé par une modulation continue et légèrement aléatoire du temps de retard de deux ou plusieurs taps de retard différentes. L'objet *rand ~* envoie un signal d'interpolation linéaire entre des valeurs aléatoires (comprises entre -1 et 1) choisies à une hauteur spécifiée; ce signal est approprié pour le type de modulation requis pour le chorusing. Le fait de réinjecter le signal retardé dans la ligne de retard augmente la complexité et la richesse de l'effet de chorus. Comme avec la plupart des effets de traitement, des résultats intéressants peuvent également être obtenus en choisissant des valeurs extrêmes "scandaleuses" pour les différents paramètres du réseau de signaux.